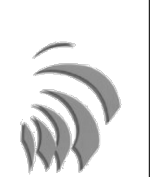

## RESOLUCIÓN DEL EXAMEN

## Solución del ejercicio 1

Como los vectores  $\overrightarrow{u}$  y  $\overrightarrow{v}$  son linealmente independientes (sus coordenadas non son proporcionales), existirán únicos escalares  $\alpha$  y  $\beta$  verificando  $\overline{\psi} = \alpha \overrightarrow{u} + \beta \overrightarrow{v}$ . Es decir:

$$
(9, -14) = \alpha (1, -2) + \beta (-3, 4) \Longleftrightarrow \begin{cases} 9 = \alpha - 3\beta \\ -14 = -2\alpha + 4\beta \end{cases}
$$

 $Resolv$ iendo el último sistema (por ejemplo, por reducción):

$$
\begin{cases}\n9 = \alpha - 3\beta \\
-14 = -2\alpha + 4\beta\n\end{cases}\n\Longleftrightarrow\n\begin{cases}\n9 = \alpha - 3\beta \\
-7 = -\alpha + 2\beta\n\end{cases}\n\Longleftrightarrow\n\begin{cases}\n\beta = -2 \\
\alpha = 3\n\end{cases}
$$
\nand to:

Por  $t$ 

 $\overline{\phantom{a}}$ 

$$
\overrightarrow{w} = 3\ \overrightarrow{u} - 2\overrightarrow{v}
$$

## Solución del ejercicio 2

a) El vector director de r,  $\overrightarrow{v_r}$ , tendrá la dirección del vector fijo  $\overrightarrow{AC} = (6, 2)$ . Elegimos sin pérdida de generalidad el vector proporcional al anterior,  $\overrightarrow{v_r} = (3, 1)$ , y A como punto de referencia.

Cualquier punto  $X = (x, y)$  de la recta, verificará la relación vectorial

$$
r: \overrightarrow{OX} = \overrightarrow{OA} + t \overrightarrow{v_r}
$$

Deducimos de ella las ecuaciones pedidas:

 $\blacksquare$  Ecuaciones paramétricas

De la anterior relación vectorial se obtiene

$$
r:\left\{\begin{array}{rcl} x & = & -2+3\,t \\ y & = & 1+t \end{array}\right.
$$

 $\blacksquare$  Ecuación continua

Despejando el parámetro t de las ecuaciones paramétricas, e igualando se tiene

$$
r:\frac{x+2}{3}=y-1
$$

 $\blacksquare$  Ecuación general

Transformando la ecuación anterior para que todos los términos queden al mismo lado de la igualdad resulta

$$
r: x - 3y + 5 = 0
$$

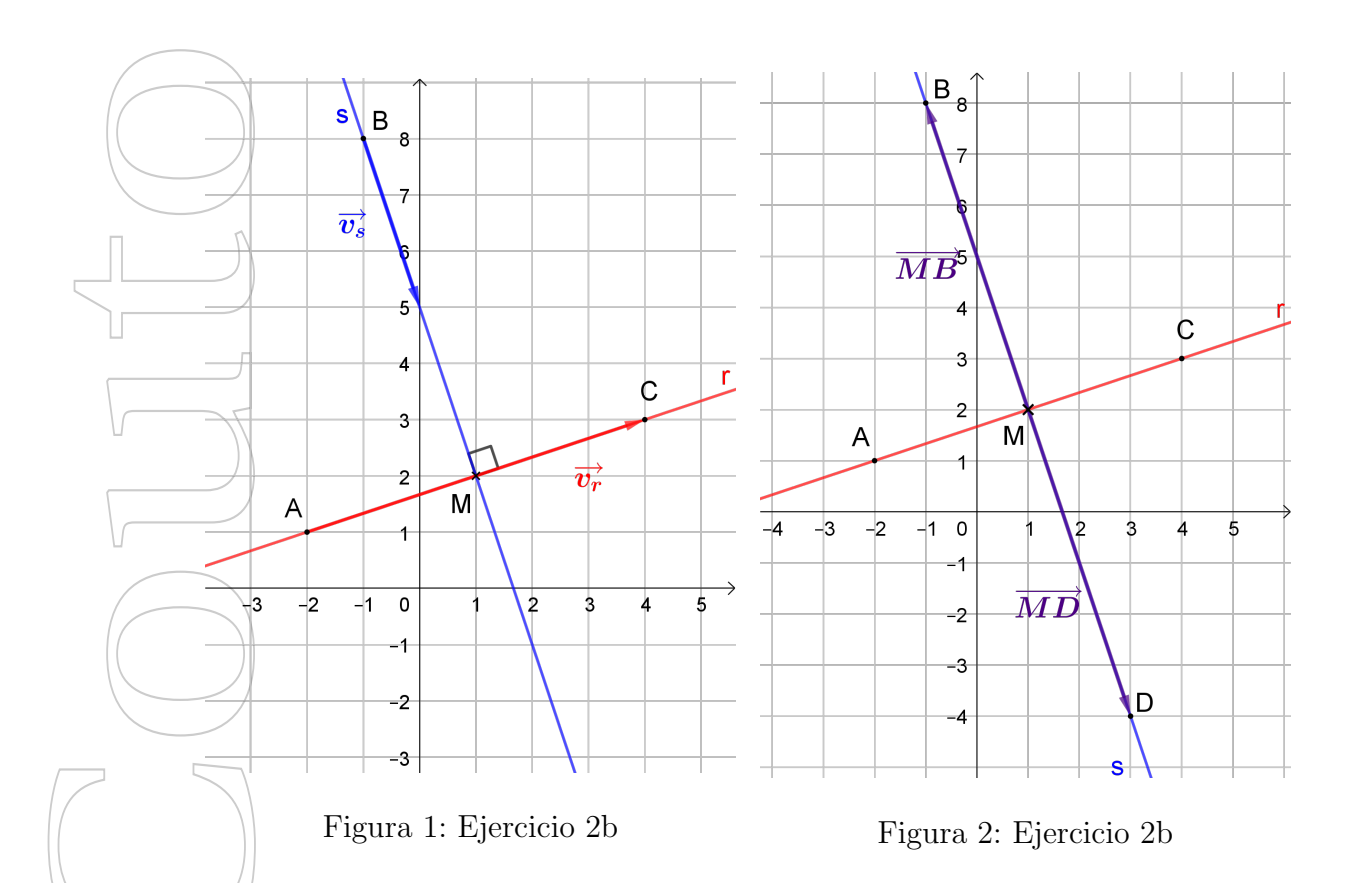

b) El punto D estará en la recta s perpendicular a la recta r, y que pasa por B. Además, si M es el punto de intersección de r y s, se cumplirá la relación vectorial  $\overrightarrow{MD} = -\overrightarrow{MB}$ (figuras 1 y 2)

1<sup>o</sup>) Damos cualquier ecuación de esta recta s. En este caso, lo más fácil es dar las ecuaciones paramétricas o la ecuación general:

 $\Box$  Si elegimos dar las ecuaciones paramétricas de s, dado que r  $\bot$  s, el vector director de s,  $\overrightarrow{v_s}$  tendrá que verificar  $\overrightarrow{v_r} \cdot \overrightarrow{v_s} = 0$ .

Podremos elegir entonces  $\overrightarrow{v_s} = (1, -3)$  (cuyas coordenadas también pueden deducirse inmediatamente de la ecuación general de r). Por tanto, la recta s que pasa por B con dirección  $\overrightarrow{v_s}$  tiene ecuaciones paramétricas

$$
s: \left\{ \begin{array}{rcl} x & = & -1 + t \\ y & = & 8 - 3t \end{array} \right.
$$

Si elegimos dar la ecuación general de s, basta tener en cuenta que el vector  $\overrightarrow{v_r}$ es el vector normal a s, con lo cual, la ecuación general es  $s : 3x + y + c = 0$ . Para determinar  $c$ , como  $B$  debe verificar dicha ecuación:

$$
3 \cdot (-1) + 8 + c = 0 \implies c = -5 \implies s : 3x + y - 5 = 0
$$

2<sup>o</sup>) Calculamos las coordenadas del punto M = r∩s:

 $\bullet$  Si resolvemos el sistema formado por las ecuaciones generales de r y s

$$
\begin{cases}\nx - 3y + 5 = 0 \\
3x + y - 5 = 0\n\end{cases}\n\Longleftrightarrow\n\begin{cases}\n-3x + 9y - 15 = 0 \\
3x + y + 5 = 0\n\end{cases}\n\Longleftrightarrow\n\begin{cases}\nx = 1 \\
y = 2\n\end{cases}
$$

Es decir,  $M = (1, 2)$ 

Otra forma de obtener las coordenadas de M sería utilizar las ecuaciones paramétricas de s. Así:

- Como  $M \in s$ ,  $M = (-1 + t, 8 3t)$
- Como  $M \in r$ , M verifica la ecuación general de  $r : x 3y + 5 = 0$ , con lo cual  $-1 + t - 3(8 - 3t) + 5 = 0 \implies t = 2 \implies M = (1, 2)$

$$
\widetilde{\left(S^o\right)}\_Si\ D = (x,y),\ de\ la\ relación\ \overrightarrow{MD} = -\overrightarrow{MB}\ \ se\ deduce:
$$

$$
(x-1, y-2) = -(-1-1, 8-2) \iff (x-1, y-2) = (2, -6) \iff (x, y) = (3, -4)
$$

```
P\text{or}|tanto, D = (3, -4)
```
3).

c) Por construcción, los segmentos AC y BD son las dos diagonales del cuadrilátero,  $\overline{as}$ i que el lado AD es opuesto al lado BC, y el lado AB es opuesto al lado CD (figura

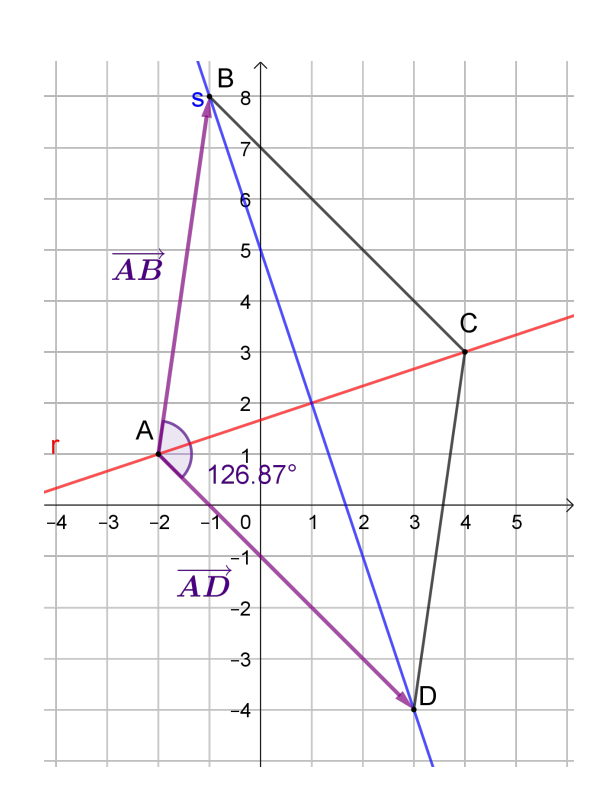

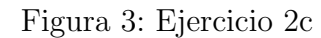

Empezamos comprobando si hay paralelismo entre lados opuestos, lo que equivale a  $\overline{L}$ /*persinos* comprobariles of hay paralels. The entre values opacsios, to que equilibration of  $\overline{AD}$  y  $\overline{BC}$  son proporcionales, y si  $\overline{AB}$  y  $\overline{CD}$  son proporcionales.

$$
\overrightarrow{AD} = (5, -5), \overrightarrow{BC} = (5, -5) \implies \overrightarrow{AD} = \overrightarrow{BC} \implies AD \parallel BC \ y \ |\overrightarrow{AD}| = |\overrightarrow{BC}|
$$
\n
$$
\overrightarrow{AB} = (1, 7), \overrightarrow{CD} = (-1, -7) \implies \overrightarrow{CD} = -\overrightarrow{AB} \implies AB \parallel CD \ y \ |\overrightarrow{AB}| = |\overrightarrow{CD}|
$$

Por tanto, el cuadrilátero es un paralelogramo, con  $\hat{A} = \hat{C} \, y \, \hat{B} = \hat{D}$ .

 $También$  tenemos que  $|\overrightarrow{AD}| = |\overrightarrow{BC}| = |\overrightarrow{AB}| = |\overrightarrow{CD}| = \sqrt{\frac{2}{\sqrt{2}}}$  $50, de$  manera que se tratará  $de<sub>1</sub>un rombo o de un cuadrado. Bastará calcular un ángulo para poder decidir.$ 

Calculamos por ejemplo el ángulo  $\hat{A}$ :

$$
\overrightarrow{AD} \cdot \overrightarrow{AB} = (5, -5) \cdot (1, 7) = 5 \cdot 1 - 5 \cdot 7 = -30
$$
  

$$
\overrightarrow{AD} \cdot \overrightarrow{AB} = |\overrightarrow{AD}| |\overrightarrow{AB}| \cos \hat{A} = \sqrt{50}\sqrt{50} \cos \hat{A}
$$
  $\implies -30 = 50 \cos \hat{A} \implies$ 

cos  $\hat{A} = -0.6 \implies \hat{A} = \arccos(-0.6) = 126.87^\circ$ 

Es decir, se trata de un rombo, y en consecuencia  $\hat{A} = \hat{C}$  y  $\hat{B} = \hat{D}$ .  $\overline{Como}$  los ángulos de un cuadrilátero suman 360°, entonces:

$$
\hat{A} = \hat{C} = 126.87^{\circ}
$$

$$
\hat{B} = \hat{D} = 53.13^{\circ}
$$

d)  $Si P_1$  y  $P_2$  son los puntos buscados, se cumplen las relaciones vectoriales siguientes (figuras  $4 \, y \, 5$ ):

$$
\overrightarrow{OP_1} = \overrightarrow{OA} + \frac{1}{3} \cdot \overrightarrow{AC}
$$

$$
\overrightarrow{OP_2} = \overrightarrow{OA} + \frac{2}{3} \cdot \overrightarrow{AC}
$$

 $Por | tanto:$ 

$$
\overrightarrow{OP_1} = (-2, 1) + \frac{1}{3} \cdot (6, 2) = \left(0, \frac{5}{3}\right) \implies P_1 = \left(0, \frac{5}{3}\right)
$$

$$
\overrightarrow{OP_2} = (-2, 1) + \frac{2}{3} \cdot (6, 2) = \left(2, \frac{7}{3}\right) \implies P_2 = \left(2, \frac{7}{3}\right)
$$

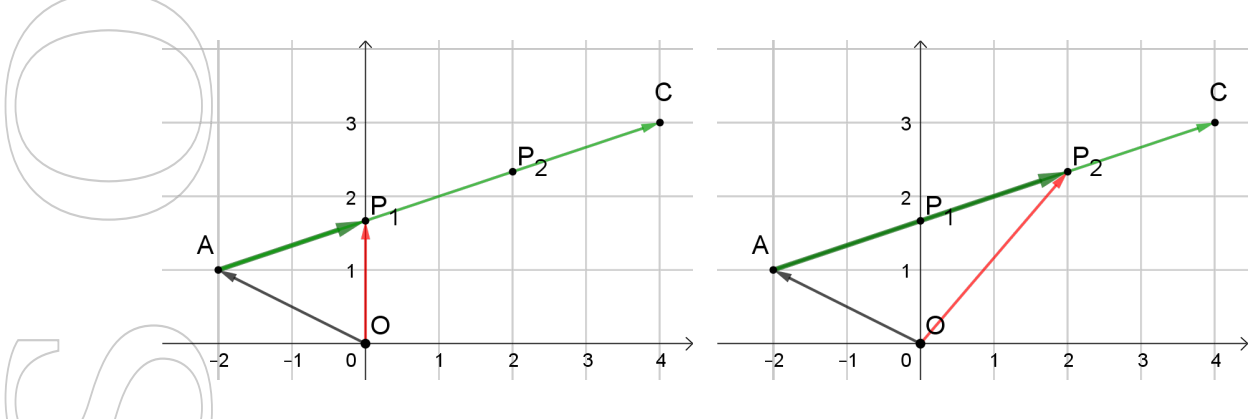

Figura 4: Ejercicio 2d Figura 5: Ejercicio 2d

Solución del ejercicio 3

 $\begin{pmatrix} 1^o & 0 \end{pmatrix}$   $\overrightarrow{S}_i \overrightarrow{n_s}$  es un vector normal a la recta s, y  $A \in s$ , la distancia de cualquier punto P a s puede calcularse como

$$
d(P,s) = \frac{|\overrightarrow{AP} \cdot \overrightarrow{n_s}|}{|\overrightarrow{n_s}|}
$$

 $De$  la ecuación general de s deducimos que podemos tomar  $\overrightarrow{n_s} = (-3, 1)$ , con módulo  $|\overline{n_s^2}| = \sqrt{10}, y A = (0, 1)$ 

2<sup>o</sup>) Si $P = (x, y) \in r$ , entonces  $y = 3 - x$ , con lo que podemos caracterizar a los puntos  $\begin{bmatrix} d e \end{bmatrix}$ r como  $P = (t, 3 - t)$ . Por tanto  $\overrightarrow{AP} = (t, 2 - t)$ .

 $Buscamos$  entonces los puntos  $P \in r$  tales que  $d(P, s) = \sqrt{10}$ .

$$
\frac{|\overrightarrow{AP} \cdot \overrightarrow{n_s}|}{|\overrightarrow{n_s}|} = \sqrt{10} \Longleftrightarrow \frac{|(t, 2 - t) \cdot (-3, 1)|}{\sqrt{10}} = \sqrt{10} \Longleftrightarrow |-3t + 2 - t| = 10 \Longleftrightarrow |-4t + 2| = 10
$$

$$
|-4t + 2| = 10 \Longleftrightarrow \begin{cases} -4t + 2 = -10 \\ -4t + 2 = 10 \end{cases} \Longleftrightarrow \begin{cases} t = 3 \\ t = -2 \end{cases}
$$

Encontramos así dos puntos  $P_1$  y  $P_2$ :

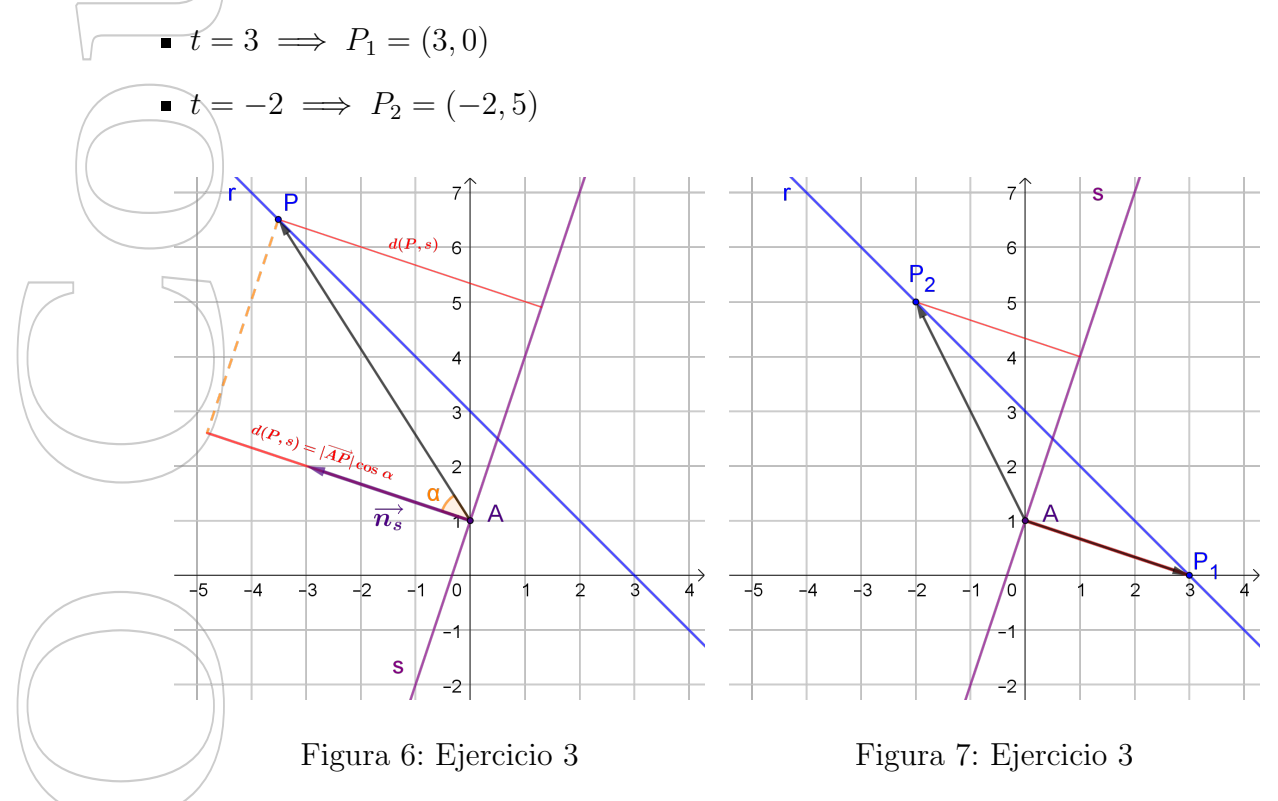

## Solución del ejercicio 4

a) Los puntos  $P = (x, y)$  de la circunferencia verifican que  $d(P, C) = R$ , lo que equivale  $\frac{1}{a} |\overrightarrow{CP}| = r.$  $|\overrightarrow{CP}| = r \Longleftrightarrow |(x-4, y-2)| = 2\sqrt{5} \Longleftrightarrow \sqrt{(x-4)^2 + (y-2)^2} = 2\sqrt{5}$ Es decir:  $(x-4)^2 + (y-2)^2 = 20$ b) El punto  $Q = (7, 5)$  pertenece a la circunferencia, dado que verifica la ecuación:  $(8-4)^2 + (4-2)^2 = 20$ Por tanto, tenemos que encontrar la recta t que pasa por  $Q$  y es perpendicular al  $\overline{CQ}$  (una recta tangente a una circunferencia es perpendicular al radio que une

el centro con el punto de tangencia)

 $\overrightarrow{C\alpha} = (4, 2), y$  queremos que t y  $\overrightarrow{CQ}$  sean perpendiculares, entonces el vector normal a la recta t es  $\overrightarrow{CQ}$ , con lo que la ecuación general de t va a ser de la forma:

 $t: 4x + 2y + c = 0$ 

El valor de c se determina teniendo en cuenta que  $Q \in t$ , y por tanto:

$$
3 \cdot 8 + 2 \cdot 4 + c = 0 \implies c = -40
$$

 $Es$ <sup> $decir$ </sup>,

 $t: 4x + 2y - 40 = 0$ 

O equivalentemente:

 $t: 2x + y - 20 = 0$ 

c) La ecuación explícita de la recta es t : y =  $-2x + 20$ , de donde se deduce que la pendiente de t es  $m = -2$ .

Si  $\alpha$  es el ángulo que forma t con OX, se verifica que tg  $\alpha = m$ , por tanto:

 $\alpha = \arctg(-2) = 116.57^{\circ}$ 

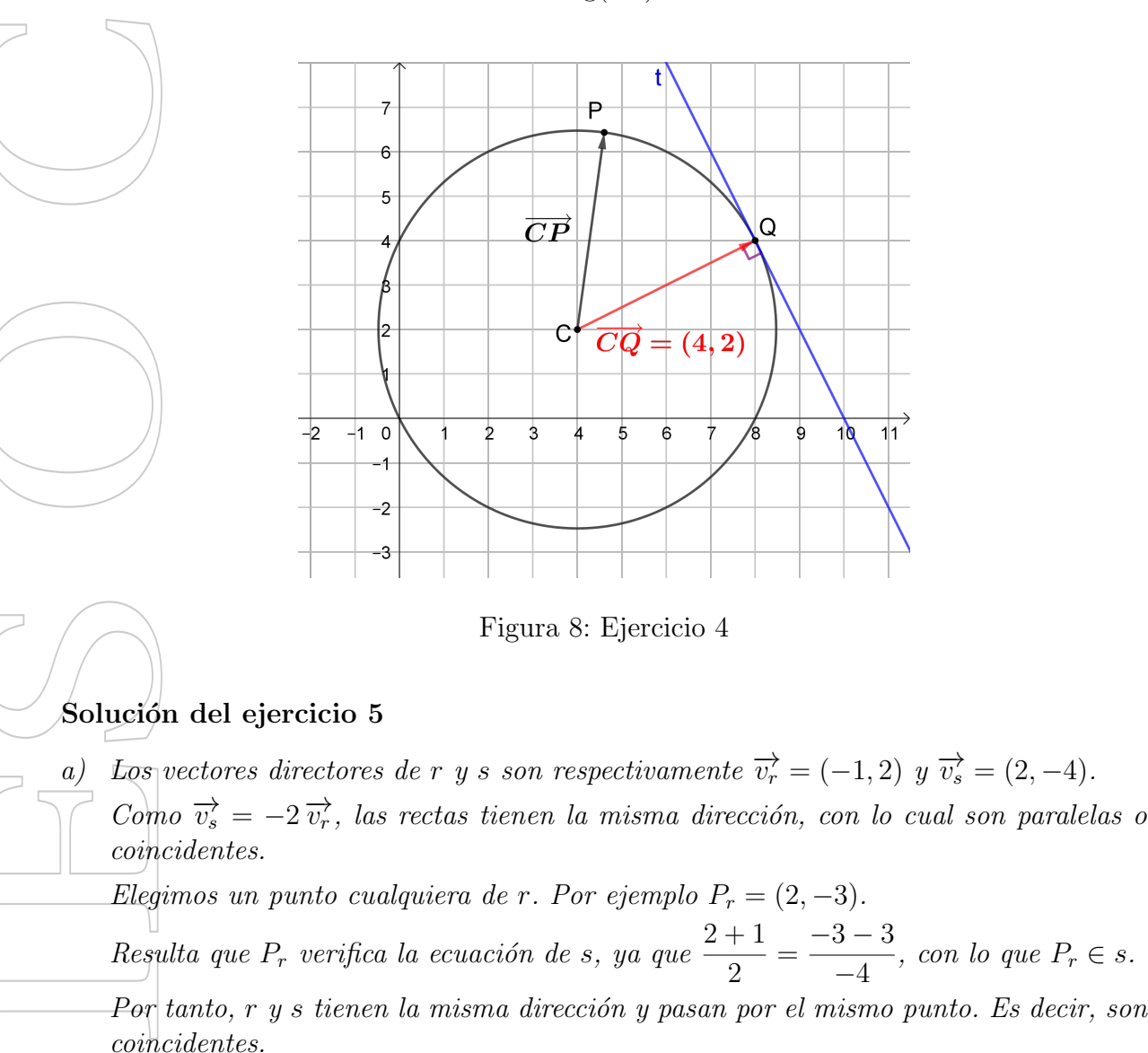

- b) El vector director de r es  $\overrightarrow{v_r} = (-1, 2)$ , y de la ecuación general de s puede deducirse que su vector normal es  $\overrightarrow{n_s} = (1, -2) = -\overrightarrow{v_r}$ . Por tanto, el vector director de s tiene  $que/ser$  perpendicular al vector director de r.
	- $\widetilde{E}$ s decir, r y s son secantes, y más concretamente, perpendiculares.

 $\overline{De}$  las ecuaciones generales de ambas rectas puede deducirse que los vectores normales  $\overrightarrow{a}$  cada una de ellas son  $\overrightarrow{n_r} = (2, -4)$  y  $\overrightarrow{n_s} = (1, -2) = \frac{1}{2}\overrightarrow{n_r}$ . Es decir, ambos vectores tienen la misma dirección.

 $Si$  los vectores normales de r y s tienen la misma dirección, entonces sus vectores directores también, por lo que las rectas serán paralelas o coincidentes.

Elegimos un punto cualquiera de una de ellas, como por ejemplo  $P_s = (5, 0) \in s$ .

Resulta que  $P_s$  no pertenece a r, dado que no verifica su ecuación:  $2 \cdot 0 - 4 \cdot 5 + 1 \neq 0$ . Por tanto, r y s son paralelas.

Se cumple que:

$$
d(r,s) = d(r, P_s) = \frac{|\overrightarrow{P_r P_s} \cdot \overrightarrow{n_r}|}{|\overrightarrow{n_r}|} \quad \text{con } P_r \in r
$$

 $\overrightarrow{Si}$  elegimos  $P_r = (1,0)$ , entonces  $\overrightarrow{P_rP_s} = (4,0)$  y  $\overrightarrow{P_rP_s} \cdot \overrightarrow{n_r} = 8$ , resultando:

$$
d(r,s) = \frac{8}{\sqrt{20}} = \frac{8}{2\sqrt{5}} = \frac{4\sqrt{5}}{5}
$$

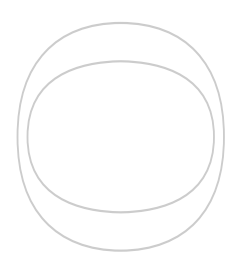

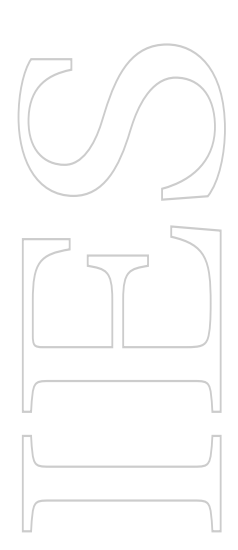